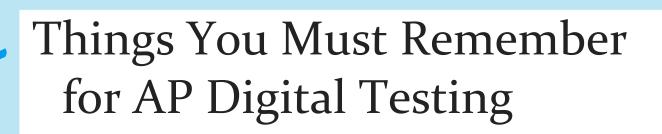

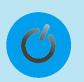

For 8:00am testing you must log into the AP Digital App <u>no</u> <u>later</u> than 7:30am.

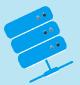

For 12:00pm testing you must log into the AP Digital App <u>no later</u> than 11:30am.

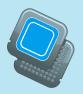

You must know your College Board Username and Password to log into the Digital App.

3 days before your exam, you must complete the exam setup in the App. You must complete this 3 days before every digital exam you are taking.

The exam will start automatically at your scheduled time.

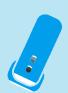

Have a snack and water to keep your energy level up.

Remember to have a College Board approved calculator if your test allows the use of one.

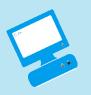

Have extra pens and pencils and scrap paper.

Make sure your computer is fully charged or plugged in.

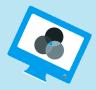

MOST IMPORTANTLY....TAKE YOUR TIME AND DO YOUR BEST!!!

www.PageBorders.net